## Asynchronous Activities in Schoology for Students on Pause

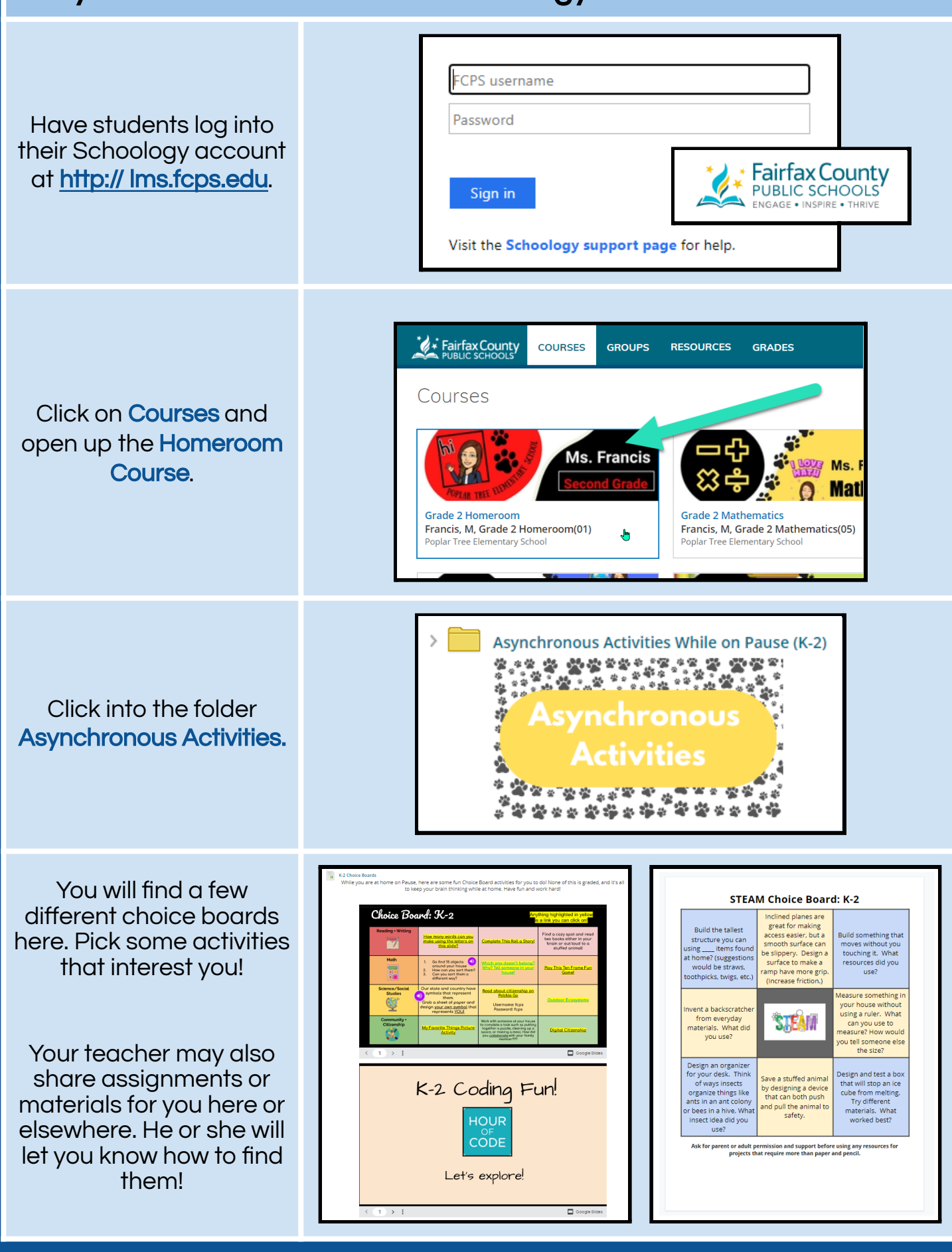